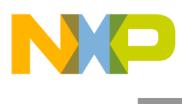

**Freescale Semiconductor** Document Number: AN4765 Application Note Rev. 1, 08/2013

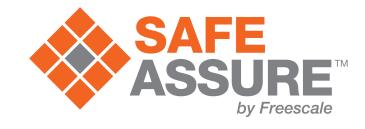

# **MPC57xx: Configuring and Using the eDMA Controller**

by: Martin Vaupel and David McMenamin

The Qorivva MPC57xx family of multicore 32-bit microcontrollers is initially intended for automotive applications. It is based on e200 cores built on Power Architecture®.

# <span id="page-0-0"></span>**1 Introduction**

The MPC57xx family of microcontrollers features Freescale's enhanced Direct Memory Access (eDMA) controller.

This application note provides a working knowledge of the MPC57xx eDMA controller by covering the following topics: introduction and overview of DMA controllers, features of the MPC57xx eDMA module, interaction between the eDMA and DMA multiplexer (DMAMUX) and configuration advice for applications. Examples are used throughout this

#### **Table Of Contents**

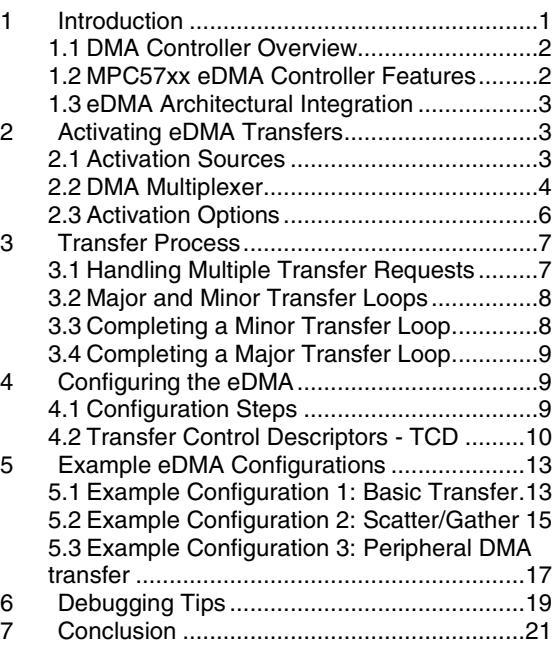

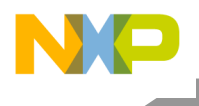

document to demonstrate increasingly complex DMA configurations.

A ZIP file containing all of the examples used within this document is available for download from [freescale.com.](http://www.freescale.com/)

### <span id="page-1-0"></span>**1.1 DMA controller overview**

A DMA controller provides the ability to move data from one memory mapped location to another without CPU intervention. Once configured and initiated, the DMA controller operates in parallel to the Central Processing Unit (CPU), performing data transfers that would otherwise have been handled by the CPU. This results in reduced CPU loading and a corresponding increase in system performance. [Figure 1](#page-1-2) illustrates the functionality provided by a DMA controller.

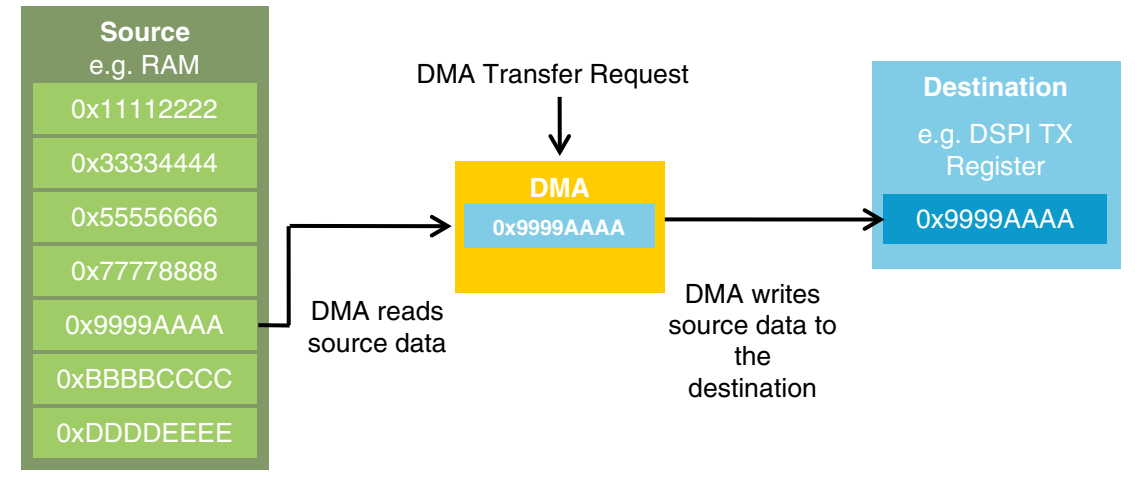

**Figure 1. DMA operational overview**

### <span id="page-1-2"></span><span id="page-1-1"></span>**1.2 MPC57xx eDMA controller features**

All MPC57xx devices feature a 64-channel eDMA controller. Each channel can be independently configured with the details of the transfer sequence that is to be executed. These details are specified in the channel Transfer Control Descriptor (TCD) registers.

eDMA transfers can be activated in 3 ways:

- 1. Events occurring in peripheral modules and off-chip can assert a DMA transfer request
- 2. Software activation
- 3. Channel-to-channel linking—on completion of a transfer, one channel activates another

Each channel can generate interrupts to indicate that it has partially completed or fully completed a transfer. Interrupts can also be generated to indicate that a transfer error has occurred.

Scatter/gather processing is supported by each of the 64 channels. This feature allows a channel to selfload a new TCD when it has performed the transfer for its current configuration. Using this feature allows for far greater than 64 transfer sequences to be defined and used.

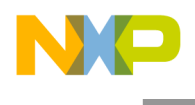

### <span id="page-2-0"></span>**1.3 eDMA architectural integration**

To allow the eDMA, CPUs, and other masters to operate simultaneously, a multi-master bus architecture is implemented. The MPC57xx chips feature multiple bus masters: for example, cores, Fast Ethernet Controller, and LFAST.

The crossbar switch (XBAR) forms the heart of this multi-master architecture. It links each master to the required slave device. Many devices in the MPC57xx family feature a dual-crossbar architechture; in this case, data passes from one crossbar to the next if a master requires acccess to a slave that is not on the same crossbar as itself. If two or more masters attempt joint access to the same slave, an arbitration scheme commences, eliminating the risk of bus contention. Both fixed-priority and round-robin arbitration schemes are available. Arbitration settings for the crossbar switch can be configured in the XBAR module registers. Refer to the microcontroller reference manual for more details.

The crossbar switch and interaction between bus masters and slave devices is illustrated in a simplified version in [Figure 2.](#page-2-3) In this example, the eDMA controller is accessing one of the peripherals on the IP bus while the CPU is concurrently accessing the SRAM memory. The crossbar switch has formed the appropriate connections for this situation.

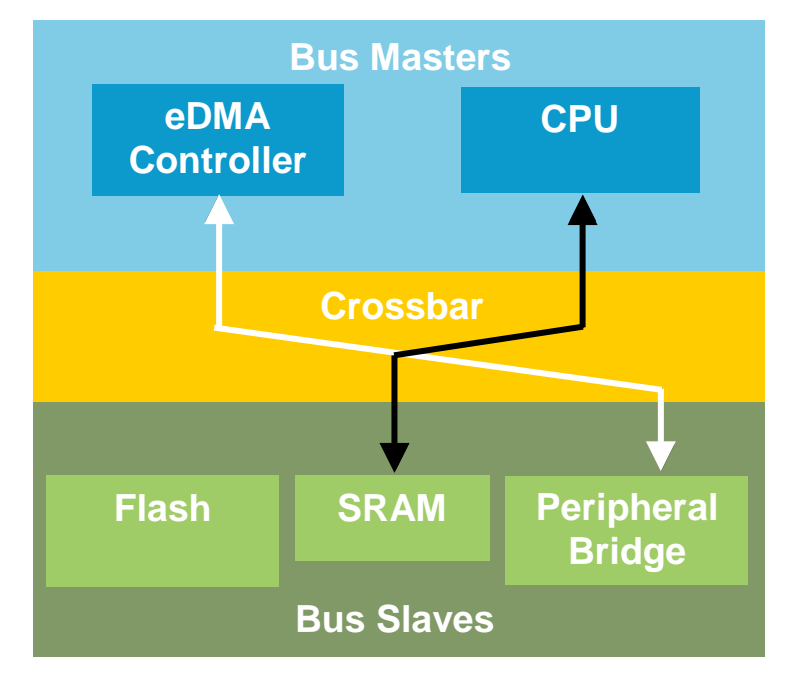

**Figure 2. Multi-master bus architecture**

# <span id="page-2-3"></span><span id="page-2-1"></span>**2 Activating eDMA Transfers**

### <span id="page-2-2"></span>**2.1 Activation sources**

• Events occurring within other peripheral modules can be enabled to activate eDMA transfers. In many modules, event flags can be asserted as either eDMA or interrupt requests. Due to the high

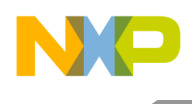

number of sources for those requests, a configurable multiplexer (DMAMUX) is implemented to route peripheral DMA requests to DMA channels.

- Channels may also be activated by software. The channels' TCDs provide a START bit that activates the channel when asserted. This makes it possible to activate each channel in software. The START bit also provides a useful tool for testing and debugging the TCD, making it possible to assess if the channel performed the expected transfers each time it is activated.
- Channel linking provides the means for one channel to assert the START bit of another channel. The linked channel can be activated at stages of the transfer or on completion of the transfer.

### <span id="page-3-0"></span>**2.2 DMA multiplexer**

The DMA multiplexer is used to route the numerous peripheral DMA sources to individual DMA channels. There are six DMA mux instances available, each of which is able to route sources to eight DMA channels as described in [Figure 3](#page-3-1) and [Table 1.](#page-4-0)

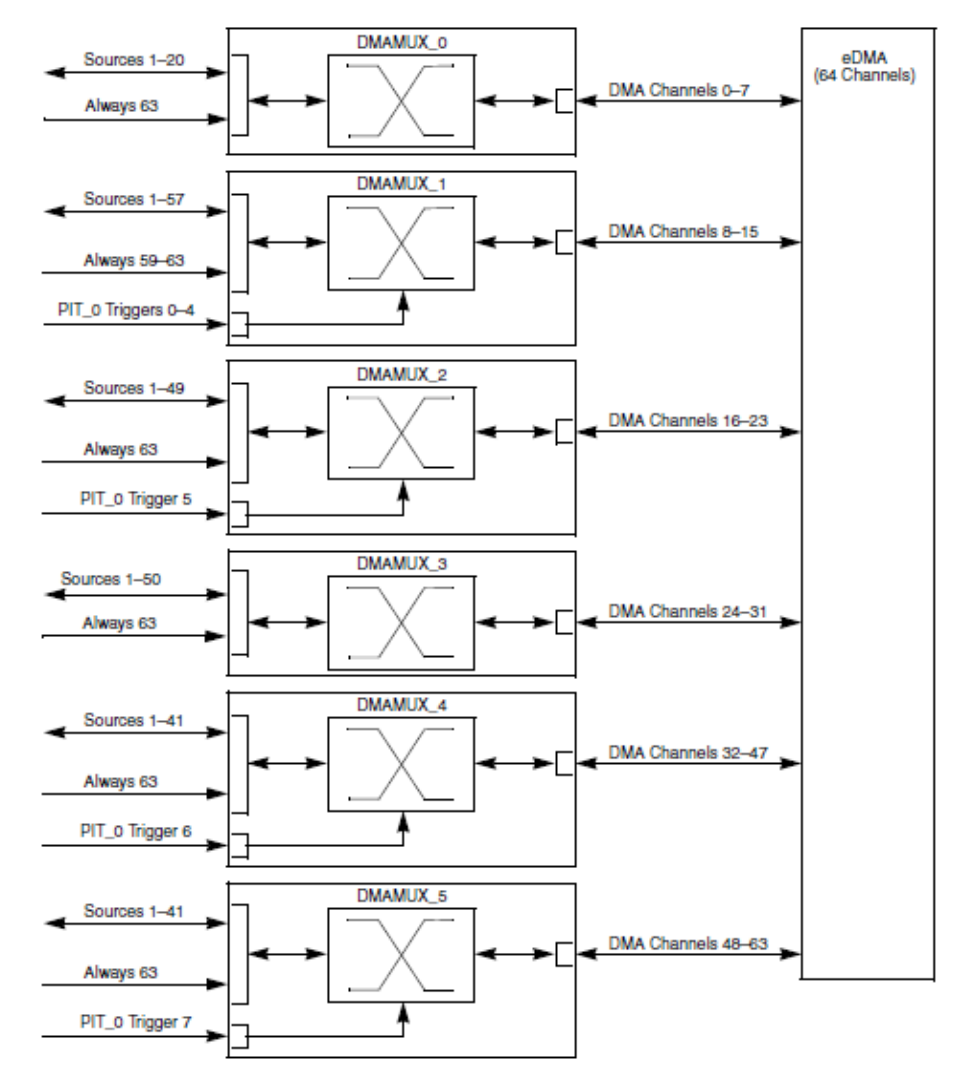

<span id="page-3-1"></span>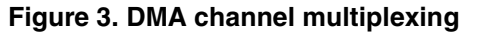

<span id="page-4-0"></span>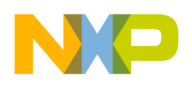

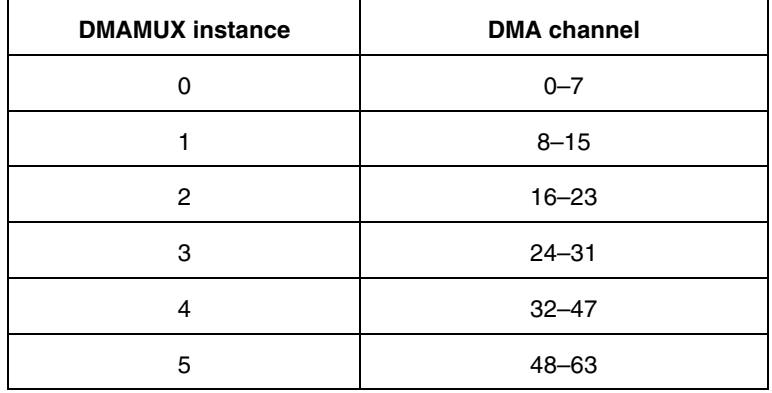

#### **Table 1. eDMA transfer request sources**

The DMA multiplexer (DMA\_Mux) performs the task of routing the peripheral DMA request sources to the desired channel. It also provides the ability to gate a transfer request with the Periodic Interrupt Controller (PIT), on selected MUX implementations. This functionality is discussed further in section [2.3.](#page-5-0)

The mapping of the peripheral DMA requests to the DMAMUX input sources differs across the microcontrollers in the MPC57xx family. As an example, [Table 2](#page-4-1) lists the source mapping for MPC5746M.

<span id="page-4-1"></span>

| <b>Source</b>  | <b>Peripheral DMA requests</b> |                      |                     |                                     |                   |                      |  |  |  |
|----------------|--------------------------------|----------------------|---------------------|-------------------------------------|-------------------|----------------------|--|--|--|
|                | DMAMUX 0<br><b>DMAMUX 1</b>    |                      | DMAMUX <sub>2</sub> | DMAMUX <sub>3</sub>                 | DMAMUX 4          | DMAMUX 5             |  |  |  |
| 0              | Reserved                       | Reserved             | Reserved            | Reserved                            | Reserved          | Reserved             |  |  |  |
| 1              | ADC SAR 0 EOC                  | DSPI 12 RX           | ADC SAR 2 EOC       | ADC SAR 3 EOC                       | ADC SAR 4 EOC     | ADC SAR 7 EOC        |  |  |  |
| $\overline{c}$ | ADC_SAR_1 EOC                  | DSPI 12 TX           | ADC SD 1 EOC        | DSPI 2 RX                           | ADC SAR 6 EOC     | ADC_SD_4 EOC         |  |  |  |
| 3              | ADC SAR B EOC                  | LINFlex_0 RX         | DSPI 1 RX           | DSPI 2 TX                           |                   | ADC SD 5 EOC         |  |  |  |
| 4              | ADC SD 0 EOC                   | LINFlex 0 TX         | DSPI 1 TX           | LINFlex_2 RX<br>ADC SD 3 EOC        |                   | DSPI_5 RX            |  |  |  |
| 5              | DSPI 0 RX                      | LINFlex 1 RX         | SENT_1 RX FAST      | LINFlex 2 TX                        | DSPI 3 RX         | DSPI 5 TX            |  |  |  |
| 6              | DSPI 0 TX                      | LINFlex 1 TX         | SENT_1 RX SLOW      | <b>I2C 0 RX</b>                     | DSPI 3 TX         | LINFlex 1 RX         |  |  |  |
| $\overline{7}$ | DSPI 4 RX                      | LINFlex 14 RX        | PSI5 0 CH0 RX PSI5  | <b>I2C 0 TX</b>                     | LINFlex 0 RX      | LINFlex_1 TX         |  |  |  |
| 8              | DSPI 4 TX                      | LINFlex 14 TX        | PSI5 0 CH0 RX SRX   | PSI5 1 CH0 RX PSI5                  | LINFlex 0 TX      | LINFlex 15 RX        |  |  |  |
| 9              | Reserved                       | SENT 0 RX FAST       | SIUL2 REQ2          | PSI5 1 CH0 RX SRX<br>LINFlex 14 RX  |                   | LINFlex 15 TX        |  |  |  |
| 10             | ADC SAR 4 EOC                  | SENT 0 RX SLOW       | SIUL2 REQ4          | SIUL2 REQ5<br>LINFlex 14 TX         |                   | SENT_0 RX FAST       |  |  |  |
| 11             | ADC SD 3 EOC                   | SIPI CHO             | GTM PSM0 IRQ0       | GTM PSM0 IRQ4<br>PSI5 0 CH1 RX PSI5 |                   | SENT 0 RX SLOW       |  |  |  |
| 12             | M CAN 1                        | SIPI CH1             | GTM PSM0 IRQ1       | GTM PSM0 IRQ5                       | PSI5 0 CH1 RX SRX | SIPI CH <sub>2</sub> |  |  |  |
| 13             | M CAN 2                        | SIPI CH <sub>2</sub> | GTM PSM0 IRQ2       | GTM PSM0 IRQ6                       | SIPI CHO          | SIPI CH3             |  |  |  |
| 14             | SENT_0 RX FAST                 | SIPI CH3             | GTM PSM0 IRQ3       | GTM PSM0 IRQ7<br>SIPI CH1           |                   | SIUL2 REQ10          |  |  |  |
| 15             | SENT 0 RX SLOW                 | SIUL2 REQ0           | GTM TIM1 IRQ0       | GTM TIM1 IRQ4<br>SIUL2 REQ9         |                   | GTM_TOM0_IRQ2        |  |  |  |
| 16             | LINFlex_0 RX                   | SIUL2 REQ1           | GTM TIM1 IRQ1       | GTM TIM1 IRQ5<br>GTM_TIM0_IRQ0      |                   | GTM_TOM0_IRQ3        |  |  |  |
| 17             | LINFlex_0 TX                   | GTM_TIM0_IRQ0        | GTM_TIM1_IRQ2       | GTM_TIM1_IRQ6<br>GTM_TIM0_IRQ1      |                   | GTM_TOM0_IRQ4        |  |  |  |
| 18             | LINFlex 14 RX                  | GTM TIMO IRQ1        | GTM_TIM1_IRQ3       | GTM TIM1 IRQ7<br>GTM TOM0 IRQ0      |                   | GTM TOM0 IRQ5        |  |  |  |
| 19             | DSPI_0 CMD                     | GTM_TIM0_IRQ2        | GTM TOM1 IRQ0       | GTM_TOM1_IRQ4                       | GTM TOM0 IRQ1     | GTM PSM0 IRQ4        |  |  |  |
| 20             | DSPI 4 CMD                     | GTM TIMO IRQ3        | GTM TOM1 IRQ1       | GTM TOM1 IRQ5                       | GTM PSM0 IRQ0     | GTM PSM0 IRQ5        |  |  |  |
| 21             | Reserved                       | GTM TIMO IRQ4        | GTM TOM1 IRQ2       | GTM TOM1 IRQ6                       | GTM_PSM0_IRQ1     | GTM_PSM0_IRQ6        |  |  |  |
| 22             | Reserved                       | GTM_TIM0_IRQ5        | GTM TOM1 IRQ3       | GTM TOM1 IRQ7                       | GTM PSM0 IRQ2     | GTM PSM0 IRQ7        |  |  |  |
| 23             | Reserved                       | GTM TIMO IRQ6        | GTM ATOM1 IRQ0      | GTM MCS1 IRQ2                       | GTM PSM0 IRQ3     | GTM TOM1 IRQ4        |  |  |  |
| 24             | Reserved                       | GTM_TIM0_IRQ7        | GTM ATOM1 IRQ1      | GTM MCS1 IRQ3                       | GTM TOM1 IRQ0     | GTM TOM1 IRQ5        |  |  |  |
| 25             | Reserved                       | GTM_TOM0_IRQ0        | GTM MCS1 IRQ0       | GTM MCS1 IRQ4                       | GTM TOM1 IRQ1     | GTM TIM3 IRQ4        |  |  |  |
| 26             | Reserved                       | GTM TOM0 IRQ1        | GTM MCS1 IRQ1       | GTM MCS1 IRQ5                       | GTM TIM3 IRQ0     | GTM_TIM3_IRQ5        |  |  |  |

**Table 2. Peripheral DMA requests on MPC5746M**

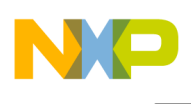

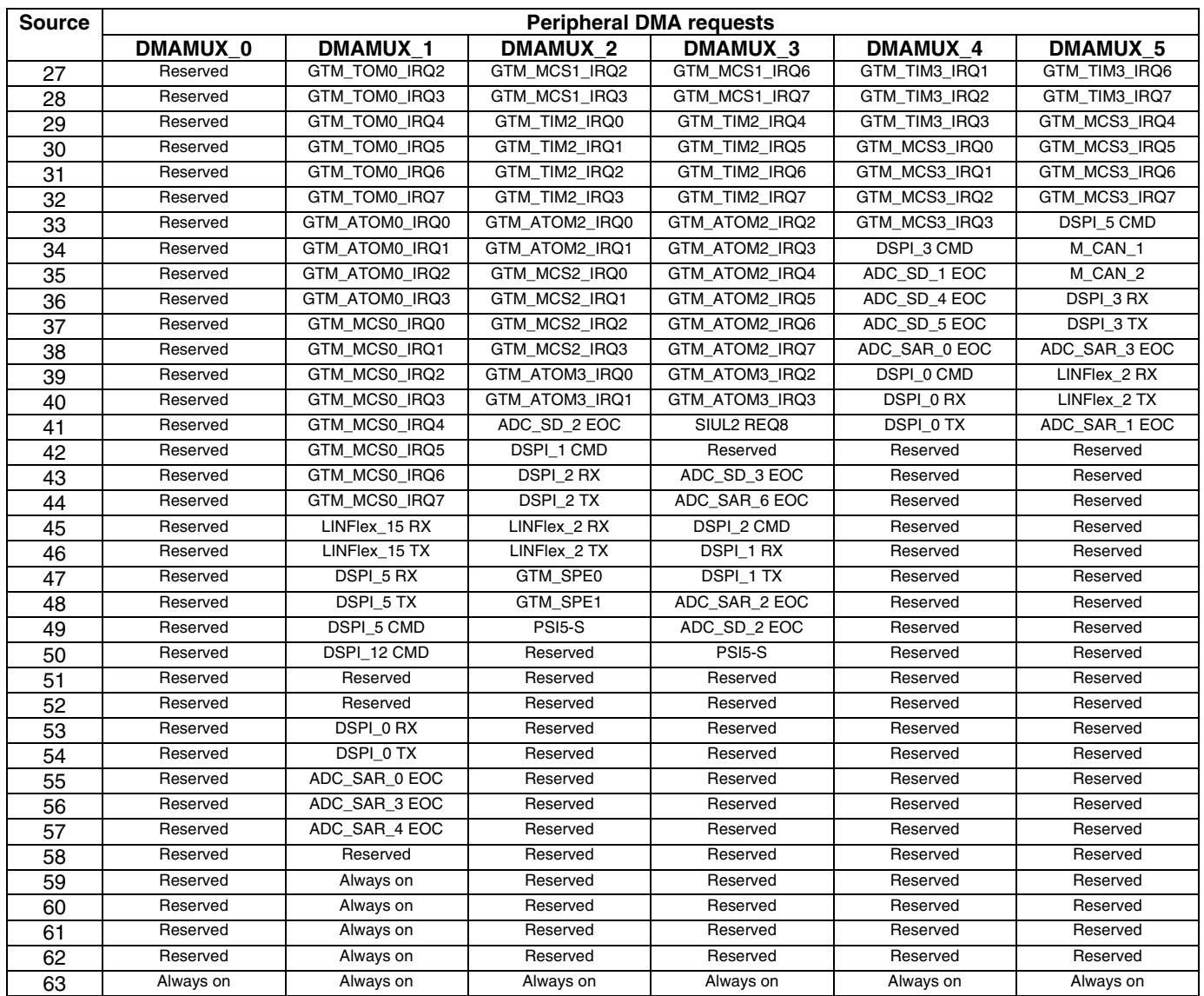

Example 3 in section [5.3](#page-16-0) shows how peripheral eDMA sources are enabled for DMA transfers through the DMAMUX.

# <span id="page-5-0"></span>**2.3 Activation options**

The DMAMUX supports three different options for asserting transfer requests to the DMA.

- **Disabled mode**: In this mode, the DMA channel is disabled. Since DMA channels are disabled and enabled primarily via the DMA configuration registers, this mode is used mainly as the reset state for a DMA channel in the DMA Channel Mux. It may also be used to temporarily suspend a DMA channel while reconfiguration of the system takes place (for example, changing the period of a DMA trigger).
- **Normal mode**: In this mode, a DMA source (compare to [Table 2\)](#page-4-1) is routed directly to the specified DMA channel. The operation of the DMA Mux in this mode is completely

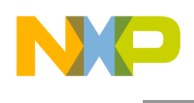

transparent to the system. A DMA source as well as a destination (such as a peripheral result or transmit buffer) requests/triggers the start of a DMA transfer when it is ready to receive or transfer data.

**Periodic Trigger mode**: In this mode, a DMA source may only request a DMA transfer (such as when a transmit buffer becomes empty or a receive buffer becomes full) periodically. The period is configured in the registers of the Periodic Interrupt Timer (PIT). [Figure 4](#page-6-2) shows the relationship between the periodic interrupt, transfer request, and the transfer activation.

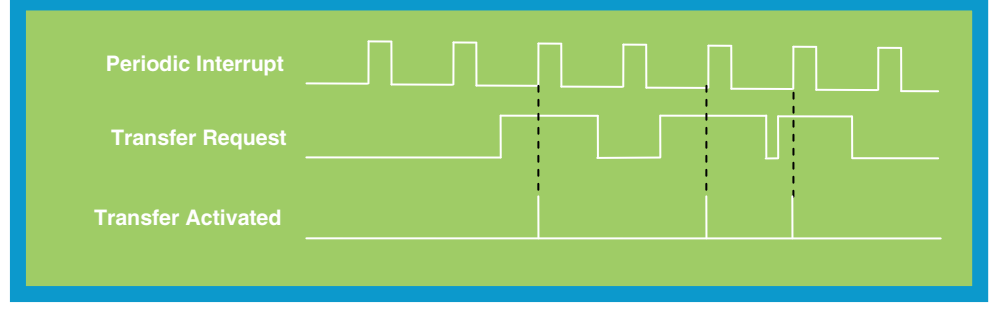

**Figure 4. PIT gated transfer activation**

<span id="page-6-2"></span>The DMAMUX also provides a number of "always enabled" request sources that can be used in periodic trigger mode. These permit transfers to be initiated based only on the PIT. This is shown in [Figure 5.](#page-6-3)

| <b>Periodic Interrupt</b>                   |  |  |  |  |
|---------------------------------------------|--|--|--|--|
| <b>Transfer Request</b><br>(Always Enabled) |  |  |  |  |
| <b>Transfer Activated</b>                   |  |  |  |  |
|                                             |  |  |  |  |

**Figure 5. PIT only transfer activation**

# <span id="page-6-3"></span><span id="page-6-0"></span>**3 Transfer Process**

Prior to configuring the eDMA, it is useful to understand how the eDMA performs a transfer.

### <span id="page-6-1"></span>**3.1 Handling multiple transfer requests**

Only one channel can actively perform a transfer at a given time. Therefore, to handle multiple pending transfer requests the eDMA controller offers channel prioritization. Fixed-priority or round-robin prioritization can be selected.

In the fixed-priority scheme, each channel is assigned a priority level. When multiple requests are pending, the channel with the highest priority level performs its transfer first. By default, fixed priority arbitration is implemented, with each channel being assigned a priority level equal to its channel

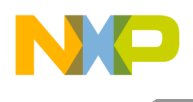

number. Other priority levels can be assigned if required. Higher priority channels can preempt lower priority channels. Preemption occurs when a channel is performing a transfer while a transfer request is asserted to a channel of a higher priority. In this case, the lower priority channel halts its transfer and allows the channel of higher priority to carry out its transfer. The lower priority channel then resumes its transfer when the higher priority channel has completed its transfer. One level of preemption is supported. Preemption is an option and must be enabled on a per-channel basis if required.

In round-robin mode, the eDMA cycles through the channels in order, checking for a pending request. When a channel with a pending request is reached, it is allowed to perform its transfer. When the transfer has been completed, the eDMA continues to cycle through the channels looking for the next pending request.

### <span id="page-7-0"></span>**3.2 Major and minor transfer loops**

Each time a channel is activated and executes, a number of bytes, "NBYTES," are transferred from the source to the destination. This is referred to as a minor transfer loop. A major transfer loop consists of a number of minor transfer loops. This number is specified within the TCD. As iterations of the minor loop are completed, the current iteration (CITER) TCD field is decremented. When the current iteration field has been exhausted, the channel has completed a major transfer loop.

[Figure 6](#page-7-2) shows the relationship between major and minor loops. In this example, a channel is configured so that a major loop consists of three iterations of a minor loop. The minor loop is configured to be a transfer of 4 bytes.

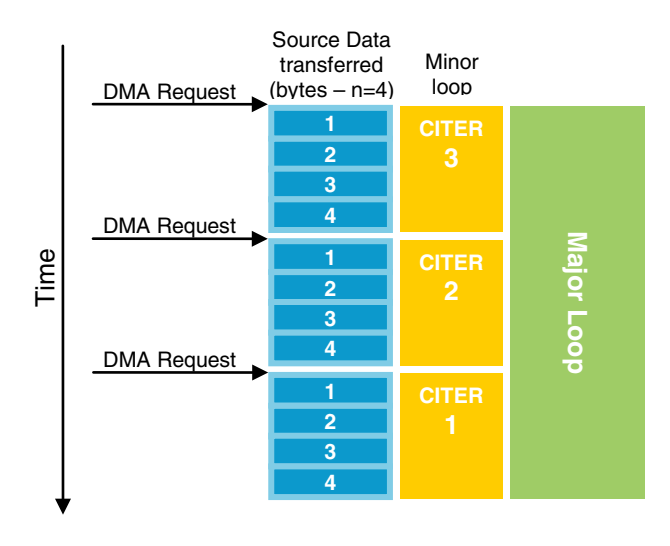

**Figure 6. Major and minor transfer loops**

<span id="page-7-2"></span>The channel performs a selection of tasks upon completion of each minor and major transfer loop.

# <span id="page-7-1"></span>**3.3 Completing a minor transfer loop**

On completion of the minor loop, excluding the final minor loop, the eDMA carries out the following tasks:

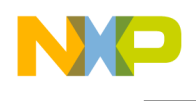

- Decrementing the current iteration (CITER) counter
- Updating the source address by adding the current source address to the signed source offset:  $SADDR = SADDR + SOFF$  (source address is updated automatically as transfers are performed. On completion of the minor loop, the source address contains source address for the last piece of data that was read in the minor loop; offset is added to this value)
- Updating the destination address by adding the current destination address to the signed destination offset: DADDR = DADDR + DOFF
- Updating channel status bits and requesting (enabled) interrupts
- Asserting the start bit of the linked channel upon completion of minor loop, if channel linking is enabled

#### <span id="page-8-0"></span>**3.4 Completing a major transfer loop**

On completion of the major/final minor loop, the eDMA performs the following:

- Updating source address by adding the current source address to the last source address adjustment: SADDR = SADDR + SLAST
- Updating destination address by adding the current destination address to the last destination address adjustment: DADDR = DADDR + DLAST
- Updating the channel status bits and requesting (enabled) interrupts
- Asserting the start bit of the linked channel upon completion of minor loop, if channel linking is enabled
- Reloading current iteration (CITER) from the beginning major iteration count (BITER) field

# <span id="page-8-1"></span>**4 Configuring the eDMA**

This section covers some of the important configuration steps and register fields. For full details of all the register fields, consult the microcontroller's reference manual.

### <span id="page-8-2"></span>**4.1 Configuration steps**

To configure the eDMA, perform the following initialization steps:

- 1. Program the Control Register (eDMA\_CR). This step is necessary only if a configuration other than the default is required.
- 2. Configure Channel Priority Registers (eDMA\_DCHPRI*x*) This step is necessary only if a configuration other than the default is required.
- 3. Enable error interrupts using either the DMAEEI or DMASEEI register. This step is necessary only if a configuration other than the default is required.

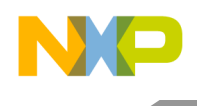

- 4. Write the Transfer Control Descriptors (eDMA\_TCDn) for all channels that will be used. Configure TCDs for the scatter/gather mechanism if required.
- 5. Configure the appropriate peripheral module and configure the DMAMUX to route the activation signal to the appropriate channel

### <span id="page-9-0"></span>**4.2 Transfer Control Descriptors (TCD)**

All transfer attributes for a channel are defined in the channel's unique TCD. Each TCD is stored in the eDMA controller's local SRAM. Only the DONE, ACTIVE, and STATUS fields are initialized at reset. All other TCD fields are undefined at reset and must be written to by software before the channel is activated. Failure to do this will result in unpredictable behavior of the channel. [Figure 7](#page-9-1) shows the TCD memory map.

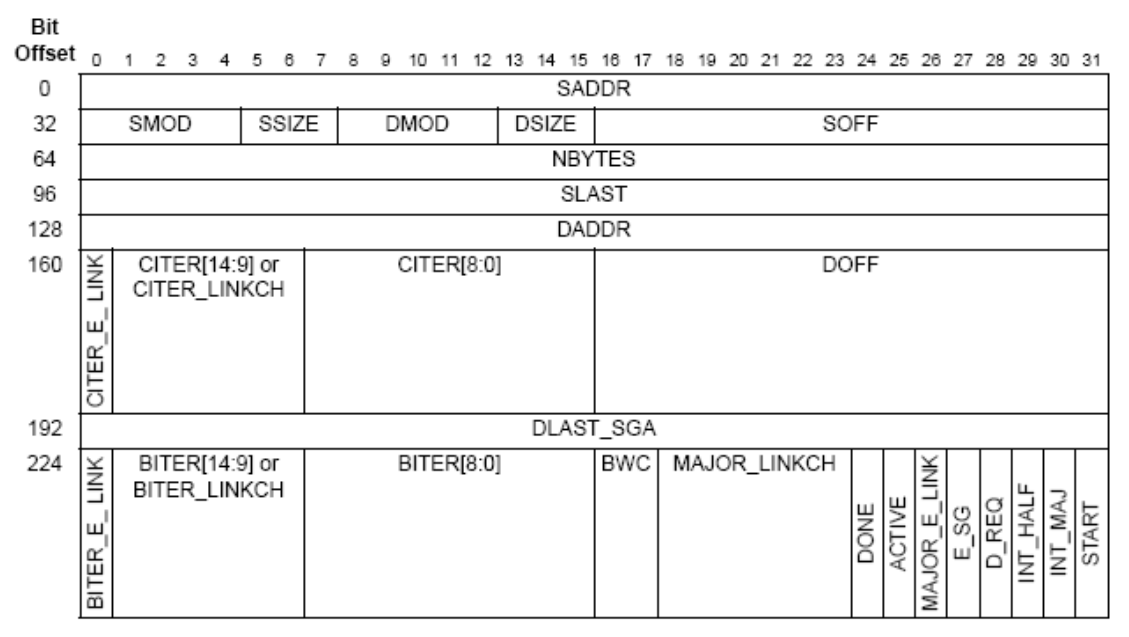

#### **Figure 7. TCD memory map**

<span id="page-9-1"></span>The following table describes the TCD's elements and their functions.

**Table 3. TCD field descriptions**

| Field       | <b>Description</b>                                                                                                    |  |  |  |  |
|-------------|----------------------------------------------------------------------------------------------------|--|--|--|--|
| SADDR[31:0] | Source Address. Memory address of the transfer source data. Allows any area of the memory map<br>to be selected. As the eDMA performs transfers, this field is automatically updated for the next<br>transfer.                                                  |  |  |  |  |
| SMOD[4:0]   | Source Address Modulo. Simplifies the implementation of a circular data queue. A circular buffer is<br>created as the lower address fields wrap to their original value while the upper fields remain fixed.<br>00000 Source address modulo feature is disabled |  |  |  |  |
|             | xxxxx The number of lower source address bits that are allowed to increment.                                                                                                    |  |  |  |  |

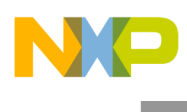

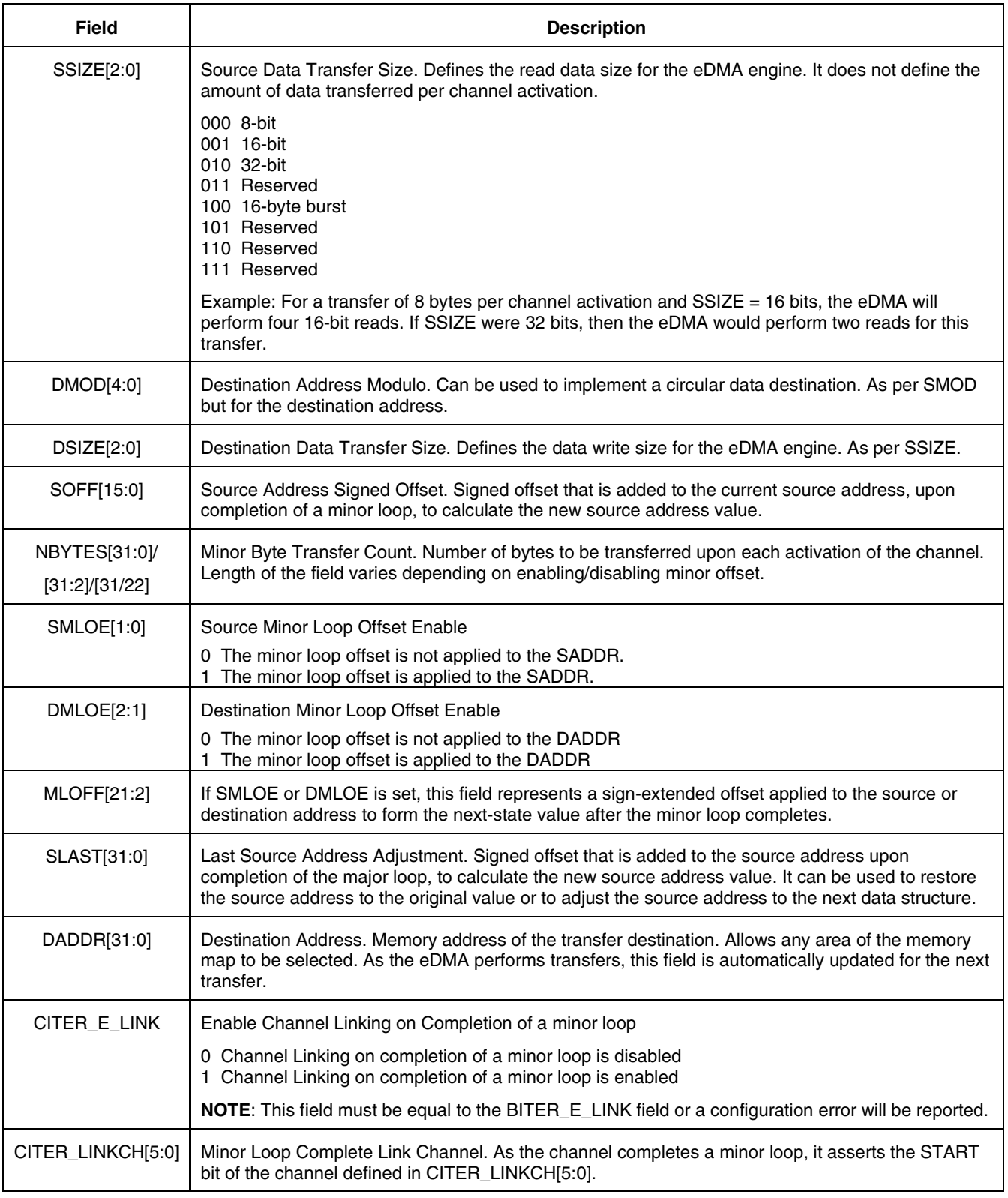

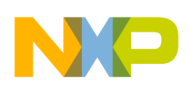

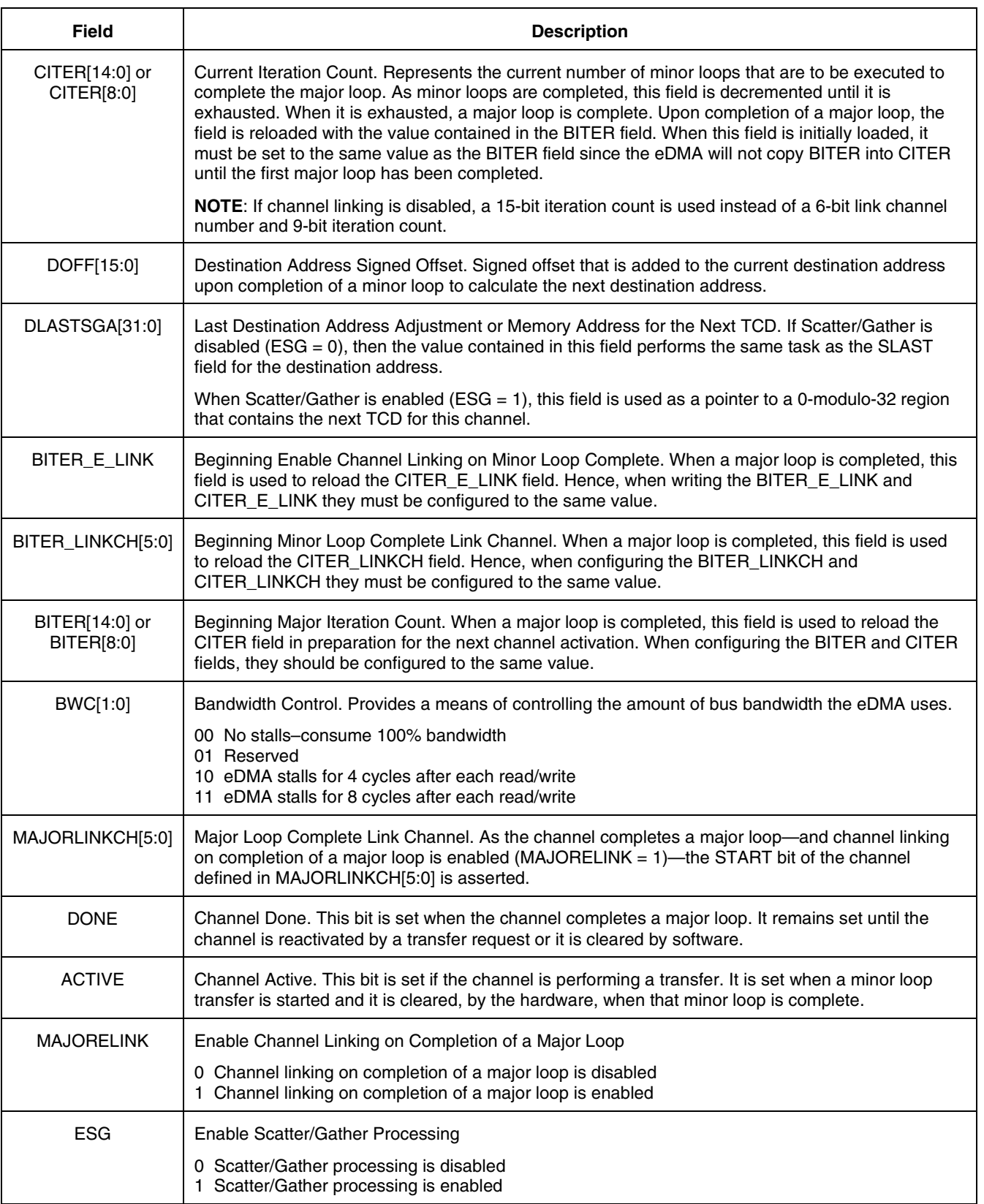

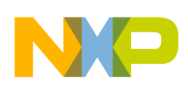

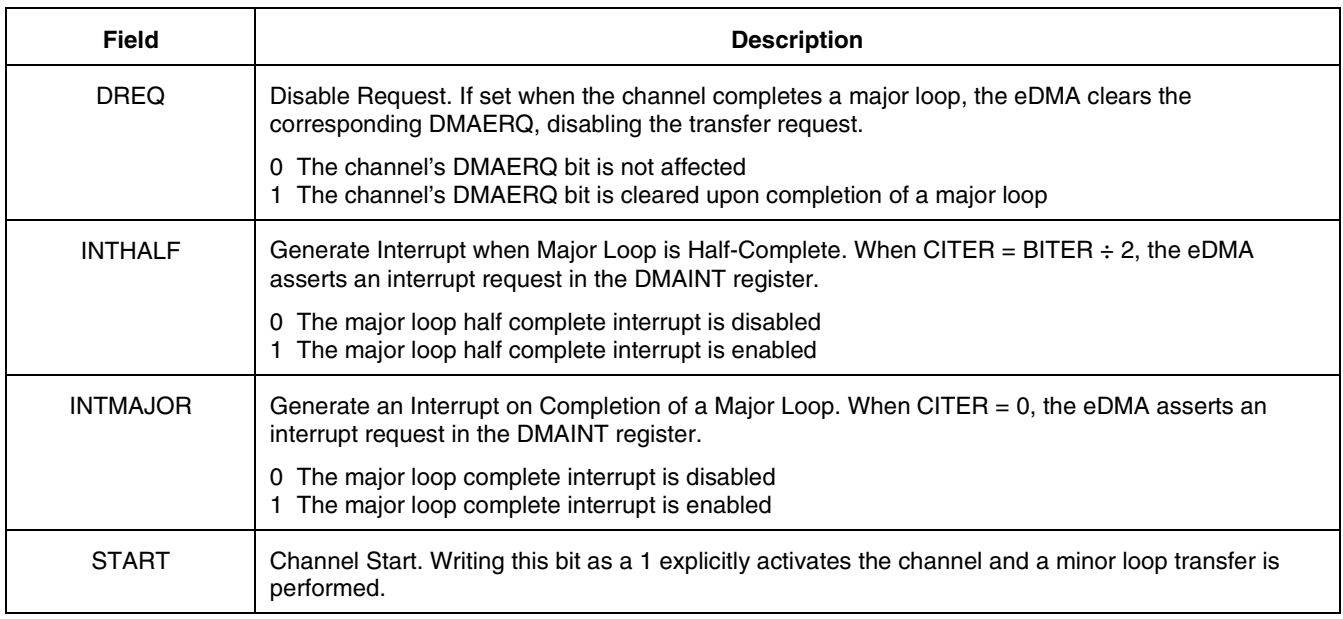

If a channel's TCD descriptor is configured with an illegal value or an illegal combination of values, a channel error will be reported in the DMAERR register.

# <span id="page-12-0"></span>**5 Example eDMA Configurations**

This section details three example eDMA configurations, starting with a simple configuration and progressing to the more advanced features and functions of the eDMA at an application level:

- 1. Basic transfer (including channel linking)
- 2. Scatter/gather
- 3. Peripheral DMA request (using the SDADC EOC DMA request)

### <span id="page-12-1"></span>**5.1 Example configuration 1: basic transfer**

This example configures the eDMA for a basic software-triggered eDMA transfer and channel linking on completion of the first channel's major loop.

#### **5.1.1 Requirements**

Two data arrays are created in internal SRAM. The first, data\_array0[] is of 64-byte size while data\_array1[] is 16-byte to demonstrate different setups for the TCDs.

These arrays will be placed at the beginning of the dedicated data SRAM at address 0x40001000 and are to be moved to 0x4001F000 (data\_array0) and 0x4001FF00 (data\_array1).

When the channel performing the transfer is activated by software, the first 32-bit piece of data in the sequence is moved from the source to the destination.

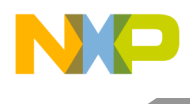

On completion of the major loop, the next channel is triggered automatically by means of channel linking and 64 bits are moved by the second channel.

When this transfer has completed, the channel is not used again, making it unnecessary to restore or prepare the channel for future transfers.

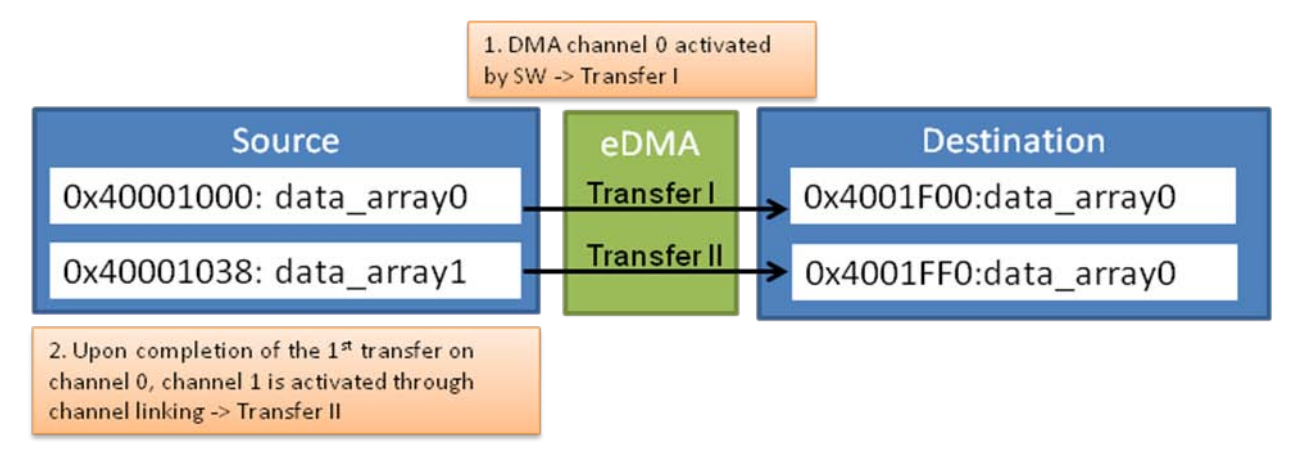

**Figure 8. Example 1 requirements**

#### **5.1.2 Module configuration**

This example uses software channel activation for the first TCD and activation by channel linking for the second TCD. Configuring the DMAMUX or the eDMA module registers is not required. It is only necessary to load the source data before configuring and activating the channel via the TCDs.

The code to configure the TCDs on channel 0 and 1 is given below (includes enabling channel linking on channel 1):

```
/* Configure CH0 */
DMA 0.TCD[0].SADDR = (int)&dataarray0[0];DMA 0.TCD[0]. SMOD = 0;
DMA 0.TCD[0].SSIZE = 0x2; /* 32-bit */
DMA_0.TCD[0].DMOD = 0;DMA_0.TCD[0].DSIZE = 0x2; /* 32-bit */
DMA_0.TCD[0].SOFF = 0x4;DMA_0.TCD[0].NBYTES = 64; /* 16x32-bits */
DMA 0.TCD[0].SLAST = -64;DMA 0.TCD[0].DADDR = 0x4001F000;
DMA 0.TCD[0]. CITER ELINK = 0;
//DMA_0.TCD[0].CITER_LINKCH = 0;
DMA_0.TCD[0].CITER = 1;DMA_0.TCD[0].DOFF = 0x4;DMA_0.TCD[0].DLAST_SGA = -64;
DMA 0.TCD[0].BITER = 1;DMA_0.TCD[0].BITER_ELINK = 0;
//DMA_0.TCD[0].BITER_LINKCH = 0;DMA_0.TCD[0].BWC = 0; 
DMA_0.TCD[0].MAJORLINKCH = 1; /* Link to channel 1 */<br>DMA_0.TCD[0].MAJORELINK = 1; /* Enable channel linking */
DMA_0.TCD[0].MAJORELINK = 1;DMA_0.TCD[0].ESG = 0;
DMA_0.TCD[0].DREQ = 0;
DMA_0.TCD[0].INTHALF = 0;DMA_0.TCD[0].INTMAJ = 0;
```
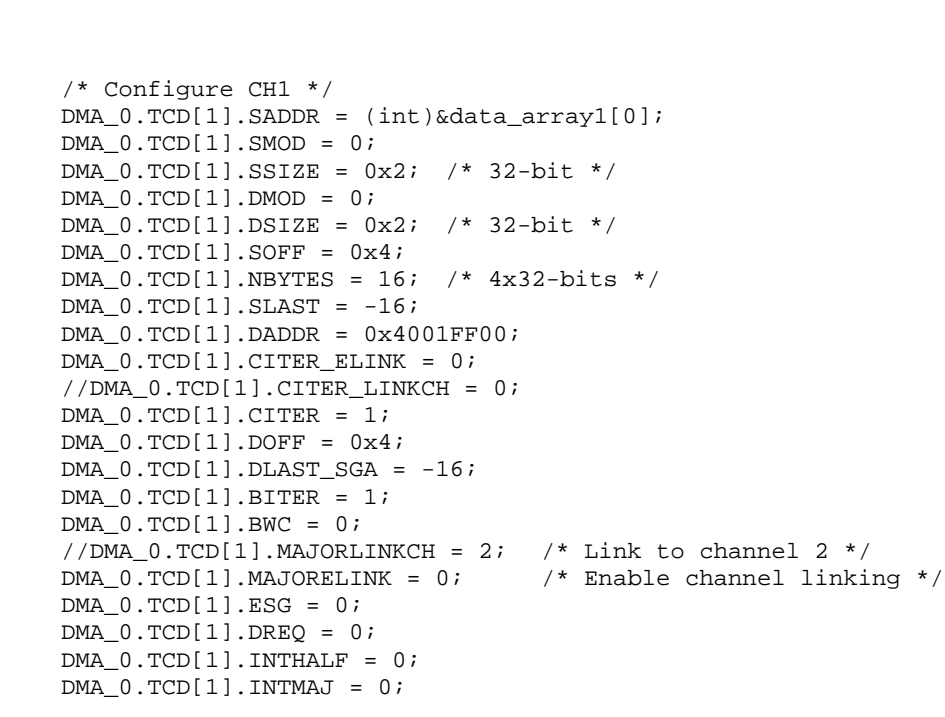

#### **NOTE**

Bit fields that are commented out are shown so that all of the TCD fields can be viewed. If a bit field is commented out, its value is set to 0.

Channel linking is enabled by setting MAJORELINK  $= 1$  and it is linked to channel 1 by setting  $MAJORLINKCH = 1.$ 

The first DMA transfer is initiated by setting the TCD's start bit:

 $DMA_0.TCD[0].START = 1;$  /\* Start transfer on channel 0 \*/

Channel 1 starts automatically via channel linking.

If possible, step through the code in a debugging environment and monitor the source and destination memory address as the channels are activated and the transfers performed. On completion of the major loop, the source and destination addresses are restored. Further activations of channel 0 will therefore result in the transfer process being repeated.

With this configuration, each time one of the 32-bit values is transferred, a minor loop is completed. When transfers have completed, the major loop is complete.

### <span id="page-14-0"></span>**5.2 Example configuration 2: scatter/gather**

This example configures the eDMA for a software-triggered eDMA transfer with subsequent scatter/gather mechanism at completion of the first major loop.

#### **5.2.1 Requirements**

Two data arrays and one TCD array are created in internal SRAM. The first, data\_array0[] is of a 56 byte size while data\_array1[] is 8 bytes to demonstrate different set-ups for the TCDs.

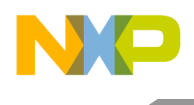

These arrays will be placed at the beginning of the dedicated data SRAM at address 0x40001000 and are to be moved to 0x4001F000 (data\_array0) and 0x4001FF00 (data\_array1).

The TCD SG structure contains the new TCD content that has to be loaded into the channels TCD on completion of the first major loop.

When the channel performing the transfer is activated, by software, the first 32-bit piece of data in the sequence is moved from the source to the destination.

On completion of the first major loop, scatter/gather is performed and the data contained in the structure TCD\_SG is loaded into the channel's TCD. The next transfer is triggered automatically as the START bit is set when the new TCD is loaded. When this second transfer has completed, the channel is not used again, making it unnecessary to restore or prepare the channel for future transfers.

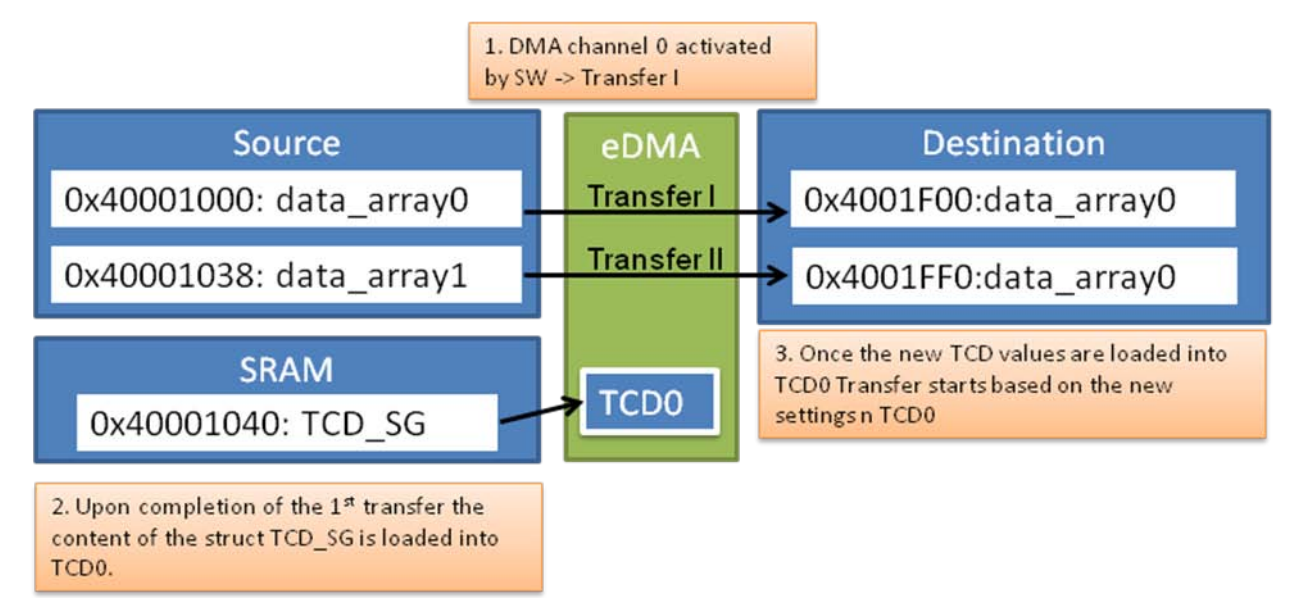

**Figure 9. Example 2 requirements**

#### **5.2.2 Module configuration**

This example uses software channel activation for the first transfer. The second transfer is started automatically as soon as the new TCD is loaded as the START bit is set. Configuring the DMA\_Mux or the eDMA module registers is not required. It is only necessary to load the source data before configuring and activating the channel via the TCDs.

The code to perform the transfer on channel 0 (includes enabling scatter/gather) is given below:

```
/* Configure CH0 */
DMA_0.TCD[0].SADDR = (int)&data_array0[0];
DMA_0.TCD[0].SMOD = 0;DMA 0.TCD[0].SSIZE = 0x2; /* 32-bit */
DMA_0.TCD[0].DMOD = 0;DMA_0.TCD[0].DSIZE = 0x2; /* 32-bit */
DMA_0.TCD[0].SOFF = 0x4;DMA_0.TCD[0].NBYTES = 56; /* 14x32-bits */
DMA_0.TCD[0].SLAST = -56;DMA_0.TCD[0].DADDR = 0x4001F000;
```
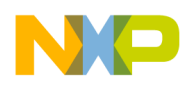

```
DMA_0.TCD[0].CITER_ELINK = 0; 
//DMA_0.TCD[0].CITER_LINKCH = 0;
DMA 0.TCD[0]. CITER = 1;
DMA_0.TCD[0].DOFF = 0x4;DMA_0.TCD[0].DLAST_SGA = (int)&TCD_SG[0];
DMA_0.TCD[0].BITER = 1;DMA 0.TCD[0].BITER ELINK = 0;
//DMA_0.TCD[0].BITER LINKCH = 0;DMA_0.TCD[0].BWC = 0; 
//DMA_0.TCD[0].MAJORLINKCH = 1; /* Link to channel 1 */<br>DMA_0.TCD[0].MAJORELINK = 0; /* Disable channel linking */
DMA_0.TCD[0].MAJORELINK = 0;<br>DMA 0.TCD[0].ESG = 1;
                                               /* Enable Sgatter/gather */
DMA_0.TCD[0].DREQ = 0;DMA 0.TCD[0]. INTHALF = 0;
DMA_0.TCD[0].INTMAJ = 0;
```
#### **NOTE**

Bit fields that are commented out are shown so that all of the TCD fields can be viewed and differences are made more obvious.

The code to perform the transfer on channel 0 (includes enabling sgatter/gather) is given below:

```
vuint 32 t TCD SG[] = {
       (int)&data_array1[0],0x02020004,
       0x00000008,0xfffffff8,
       0x4001ff00,0x00010004,
      0xfffffff8,0x00010001,
};
```
#### **NOTE**

The 32 bytes of the TCD array used for scatter/gather has to be 32-byte aligned. The channel reload is performed as the major iteration count completes. The scatter/gather address must be 0-modulo-32-byte; otherwise, a configuration error is reported.

The TCD\_SG structure is configured according to the TCD memory map (compare [Figure 7\)](#page-9-1). Note that the first element of the array contains the source address (SADDR) and hence points to the data array that is to be transferred. The last word is configured to set the START bit so that a transfer starts as soon as the new TCD is loaded.

If possible, step through the code in a debugging environment and monitor the source and destination memory address as the channels are activated and the transfers performed. On completion of the first major loop, the values defined in the array TCD SG are loaded into TCD[0].

### <span id="page-16-0"></span>**5.3 Example configuration 3: peripheral DMA transfer**

This example configures the eDMA for a peripheral DMA transfer using the Sigma-Delta Analog-to-Digital Converter (SDADC) as the peripheral DMA source, demonstrating the use of the DMA multiplexer (DMAMUX).

#### **NOTE**

This example was developed on MPC5746M, using this microcontroller's SDADC. This module may not be part of other products in the MPC57xx

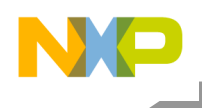

family. Although the SDADC may not be present on all devices, it serves as a good example for transferring data to any peripheral module.

#### **5.3.1 Requirements**

SDADC\_0 is configured for continuous conversion and FIFO full (end-of-conversion/EOC) DMA requests. The SDADC is continuously converting inputs and storing the results in the FIFO. When the FIFO is full, a DMA transfer requests to transfer the data to SRAM where a table of  $10 \times 16$  results is built up. Upon completion of this table, an interrupt is generated.

In this application-typical scenario the DMA is transferring the data from the SDADC's buffer to a location in SRAM in ten minor loops to create a result table with a total of 160 conversion results. After ten minor loops, the major loop is completed. Further DMA requests are disabled and an interrupt request is issued to the core.

The DMA\_Mux is configured to route the peripheral DMA request to an eDMA channel and this channel's TCD is programmed to transfer the data upon receiving the request.

When the channel performing the transfer is activated by the peripheral request, the first 16-bit piece of data in the sequence is moved from the source to the destination. After fifteen more transfers, the minor loop is complete and the DMA waits for the next transfer request. After a total of 10 minor loops, the major loop is completed, further DMA requests are disabled, and an interrupt is issued to the core.

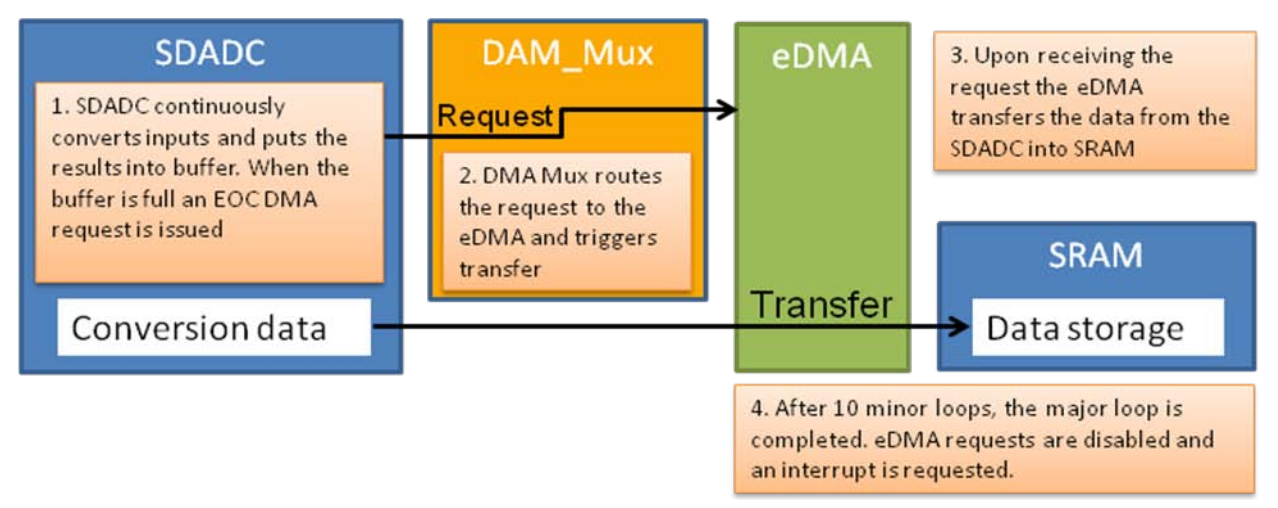

**Figure 10. Example 3 requirements**

#### **5.3.2 Module configuration**

According to the peripheral DMA request table [\(Table 2\)](#page-4-1), DMAMUX\_0 is configured to route source 4, the SDADC\_0 EOC DMA request, to channel 7 of the eDMA.

The eDMA's ERQL register has to be configured to enable SDADC DMA requests on channel 7.

Configuring the eDMA module registers is not required. It is only necessary to load the source data before configuring and activating the channel via the TCDs.

The code to configure the eDMA and DMA\_Mux to perform the transfer on channel 7 is given below:

```
/* Configure CH7 */
DMA_0.TCD[7].SADDR = (vuint32_t)&SDADC_0.CDR.R + 2; /* Lower half-word from CDR 
DMA_0.TCD[7].SMOD = 0;DMA 0.TCD[7].SSIZE = 0x1; /* 16-bit */
DMA_0.TCD[7].DMOD = 0;DMA 0.TCD[7].DSIZE = 0x1; /* 16-bit */
DMA_0.TCD[7].SOFF = 0;<br>DMA_0.TCD[7].NBYTES = 32;/* 16x16-bits -> 16 results from the FIFO */
DMA_0.TCD[7].SLAST = 0;
DMA_0.TCD[7].DADDR = 0x4001E000;
DMA_0.TCD[7].CITER_ELINK = 0; 
//DMA_0.TCD[7] . CITER_LINKCH = 0;<br>DMA 0.TCD[7] . CITER = 10;/* 10 Minor loops to build up the result table */
DMA_0.TCD[7].DOFF = 0x2;DMA_0.TCD[7].DLAST_SGA = -320;<br>DMA_0.TCD[7].BITER = 10;\gamma* 10 Minor loops to build up the result table */
DMA_0.TCD[7].BITER_ELINK = 0;
//DMA 0.TCD[7].BITER LINKCH = 0;DMA_0.TCD[7].BWC = 0; 
DMA_0.TCD[7].MAJORLINKCH = 0; /* No Linking */
DMA_0.TCD[7].MAJORELINK = 0; 
DMA_0.TCD[7].ESG = 0;<br>DMA_0.TCD[7].DREQ = 1;/* Clear channel's DMA request bit upon completion of
DMA_0.TCD[7]. INTHALF = 0;
DMA_0.TCD[7]. INTMAJ = 1; / The end-of-major loop interrupt is enabled *//* Configure SDADC Mux channels */
DMACHMUX 0.CHCONFIG[7].R= 0x84; /* DMA MUX 0 to set SDADC0 EOC on DMA channel 7 */
/* Enable channels */<br>DMA_0.ERQL.R = 0x00000080;
                                     /* Enable channels 7 for SDADC eDMA requests */
```
#### **NOTE**

Bit fields that are commented out are shown so that all of the TCD fields can be viewed and differences are made more obvious.

With this configuration, sixteen 16-bit values are transferred from the SDADC's Converted Data Register (CDR) into SRAM per minor loop. There are ten minor loops: Citer/Biter = 10. The source address (SADDR) is configured to start at the lower half of the 32-bit register because the result is only 16-bit. The source offset (SOFF) is set to 0 because the FIFO automatically puts the new result into the CDR when the previous one has been read, until all 16 results have of the full FIFO have been read. The destination address offset (DOFF) is 2 bytes, to store the sixteen results in a total of 32 bytes of SRAM. DREQ is set to 1 to disable further DMA requests from the DMA\_Mux. INTMAJ is set to 1 to request an interrupt at completion of a major loop. The code is configured in a way that it will get stuck in an infinite loop in the interrupt service routine to show that an interrupt occurred and had been serviced.

# <span id="page-18-0"></span>**6 Debugging Tips**

While this application note gives a solid grounding in using the eDMA, it is such a powerful module that there are many possible use case scenarios that cannot all be covered in this application note. To aid in debugging problems that may arise when developing applications, the eDMA includes the Error Status Register (ES), which can be a powerful tool for diagnosing problems with DMA transfers. Some hints for using the ES to debug errors when developing code are given below.

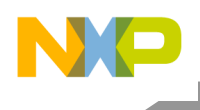

 $\overline{\mathbf{3}}$ 6  $\bar{7}$ O 1  $\overline{2}$ 4 5 8 9 10  $11$  $12$ 13  $14$ 15  $\bf{0}$  $\mathbf 0$  $\overline{0}$  $\bf{0}$ 0  $\bf{0}$  $\mathbf 0$  $\bf{0}$  $\mathbf 0$  $UCE$  $\mathsf{R}$ **VLD** 0  $\bf{0}$ 0  $\bf{0}$ ECX W  $\bf{0}$  $\bf{0}$ 0  $\bf{0}$ 0 0 0 0 0 0 0 0 0 0 0 0 Reset 18 19 20 22 23 24 25 26 27 28 29 30 16 17 21 31 R 0 CPE **ERRCHN SAE** SOE DAE **DOE NCE** SGE **SBE DBE** W 0  $\bf{0}$ 0 0 0 0 0  $\bf{0}$ 0 0 0  $\bf{0}$ 0 0 0 0 Reset

The structure of the ES is shown in [Figure 11.](#page-19-0)

#### **Figure 11. Error Status Register**

<span id="page-19-0"></span>When an error occurs in a DMA transaction it will be flagged in this ES register, depending on the type of error. The following table describes the errors indicated by the ES.

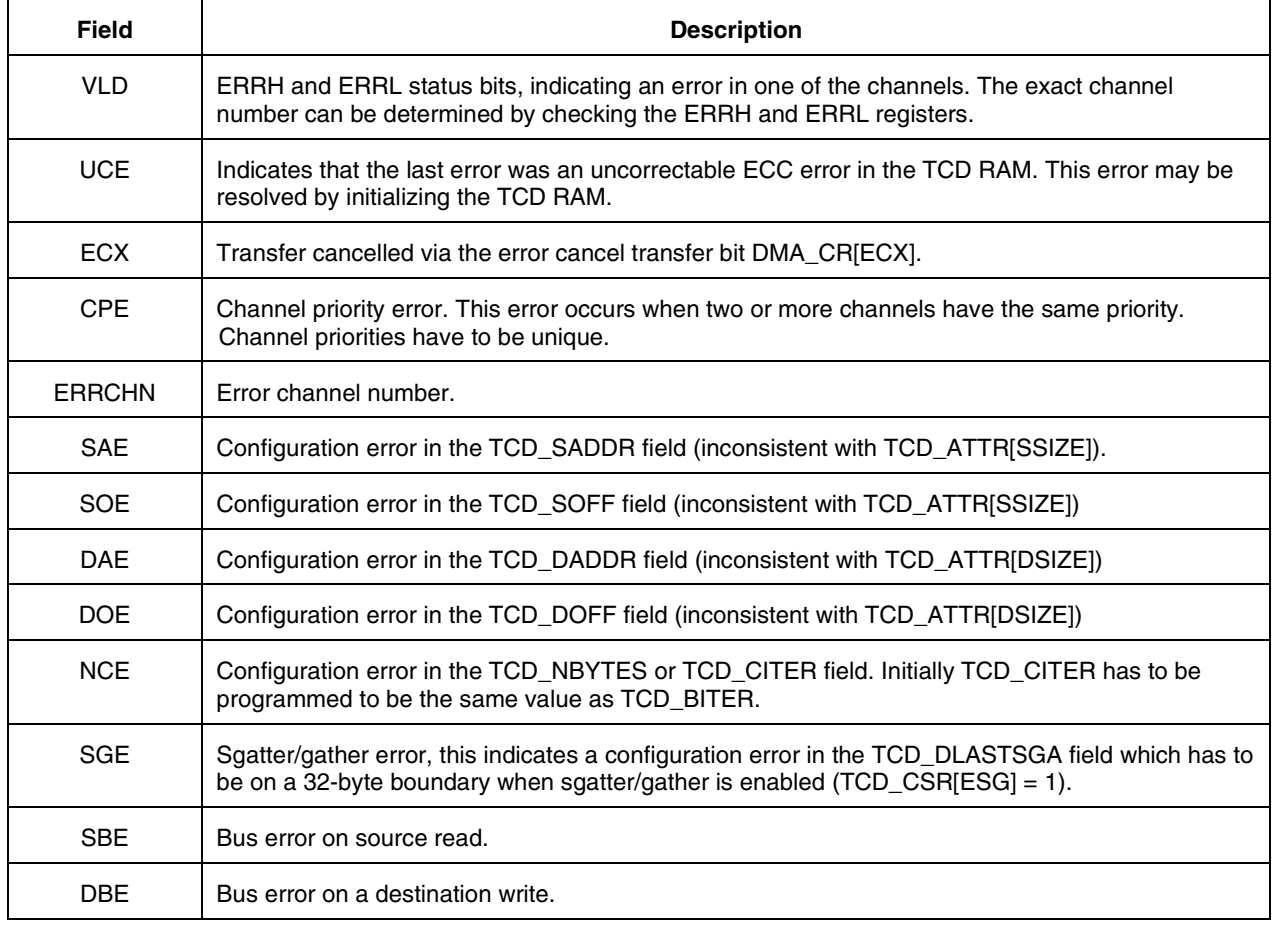

#### **Table 4. Error Status Register field descriptions**

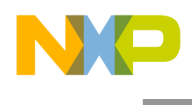

Another useful tool when debugging is the soft start bit, TCD\_CSR[START]. It can be used to start any configuration in software and is a good method to check if the configuration is behaving as expected.

# <span id="page-20-0"></span>**7 Conclusion**

This application note provides a good understanding and working knowledge of the MPC57xx eDMA controller, enabling the user to create eDMA configurations suitable for applications. The source code provided along with this application note can be used as a basis for configurations.

For more information on the Freescale MPC57xx family, visit: [freescale.com](http://www.freescale.com/)

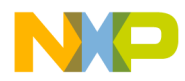

#### *How to Reach Us:*

**Home Page:**  www.freescale.com

**Web Support:**  http://www.freescale.com/support Information in this document is provided solely to enable system and software implementers to use Freescale products. There are no express or implied copyright licenses granted hereunder to design or fabricate any integrated circuits based on the information in this document. Freescale reserves the right to make changes without further notice to any products herein.

Freescale makes no warranty, representation, or guarantee regarding the suitability of its products for any particular purpose, nor does Freescale assume any liability arising out of the application or use of any product or circuit, and specifically disclaims any and all liability, including without limitation consequential or incidental damages. "Typical" parameters that may be provided in Freescale data sheets and/or specifications can and do vary in different applications, and actual performance may vary over time. All operating parameters, including "typicals," must be validated for each customer application by customer's technical experts. Freescale does not convey any license under its patent rights nor the rights of others. Freescale sells products pursuant to standard terms and conditions of sale, which can be found at the following address: freescale.com/SalesTermsandConditions

Freescale, the Freescale logo, Qorivva, SafeAssure, and the SafeAssure logo are trademarks of Freescale Semiconductor, Inc., Reg. U.S. Pat. & Tm. Off. All other product or service names are the property of their respective owners. The Power Architecture and Power.org word marks and the Power and Power.org logos and related marks are trademarks and service marks licensed by Power.org.

© 2013 Freescale Semiconductor, Inc.

Document Number AN4765 Rev 1, 08/2013

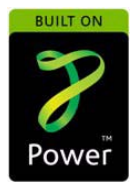

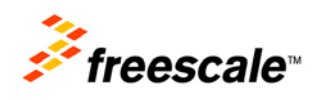